### ⇔А⇒

# **Chapter 2 Describing Physical Memory**

Linux is available for a wide range of architectures so there needs to be an architecture-independent way of describing memory. This chapter describes the structures used to keep account of memory banks, pages and the flags that affect VM behaviour.

The first principal concept prevalent in the VM is *Non-Uniform Memory Access (NUMA)*. With large scale machines, memory may be arranged into banks that incur a different cost to access depending on the "distance" from the processor. For example, there might be a bank of memory assigned to each CPU or a bank of memory very suitable for DMA near device cards.

Each bank is called a *node* and the concept is represented under Linux by a struct pglist\_data even if the architecture is UMA. This struct is always referenced to by it's typedef pg\_data\_t. Every node in the system is kept on a NULL terminated list called pgdat\_list and each node is linked to the next with the field pg\_data\_t→node\_next. For UMA architectures like PC desktops, only one static pq\_data\_t structure called contig page data is used. Nodes will be discussed further in Section  $2.1$ .

Each node is divided up into a number of blocks called *zones* which represent ranges within memory. Zones should not be confused with zone based allocators as they are unrelated. A zone is described by a struct zone struct, typedeffed to zone t and each one is of type ZONE\_DMA, ZONE\_NORMAL Or zone HIGHMEM. Each zone type suitable a different type of usage. ZONE DMA is memory in the lower physical memory ranges which certain ISA devices require. Memory within zone NORMAL is directly mapped by the kernel into the upper region of the linear address space which is discussed further in Section  $4.1$ . ZONE\_HIGHMEM is the remaining available memory in the system and is not directly mapped by the kernel.

With the x86 the zones are:

ZONE\_DMA First 16MiB of memory ZONE\_NORMAL 16MiB - 896MiB ZONE\_HIGHMEM 896 MiB - End

It is important to note that many kernel operations can only take place using zone NORMAL so it is the most performance critical zone. Zones are discussed further in Section 2.2. Each physical page frame is represented by a struct page and all the structs are kept in a global mem\_map array which is usually stored at the beginning of zone NORMAL or just after the area reserved for the loaded kernel image in low memory machines. struct pages are discussed in detail in Section  $2.4$  and the global mem map array is discussed in detail in Section 3.7. The basic relationship between all these structs is illustrated in Figure 2.1.

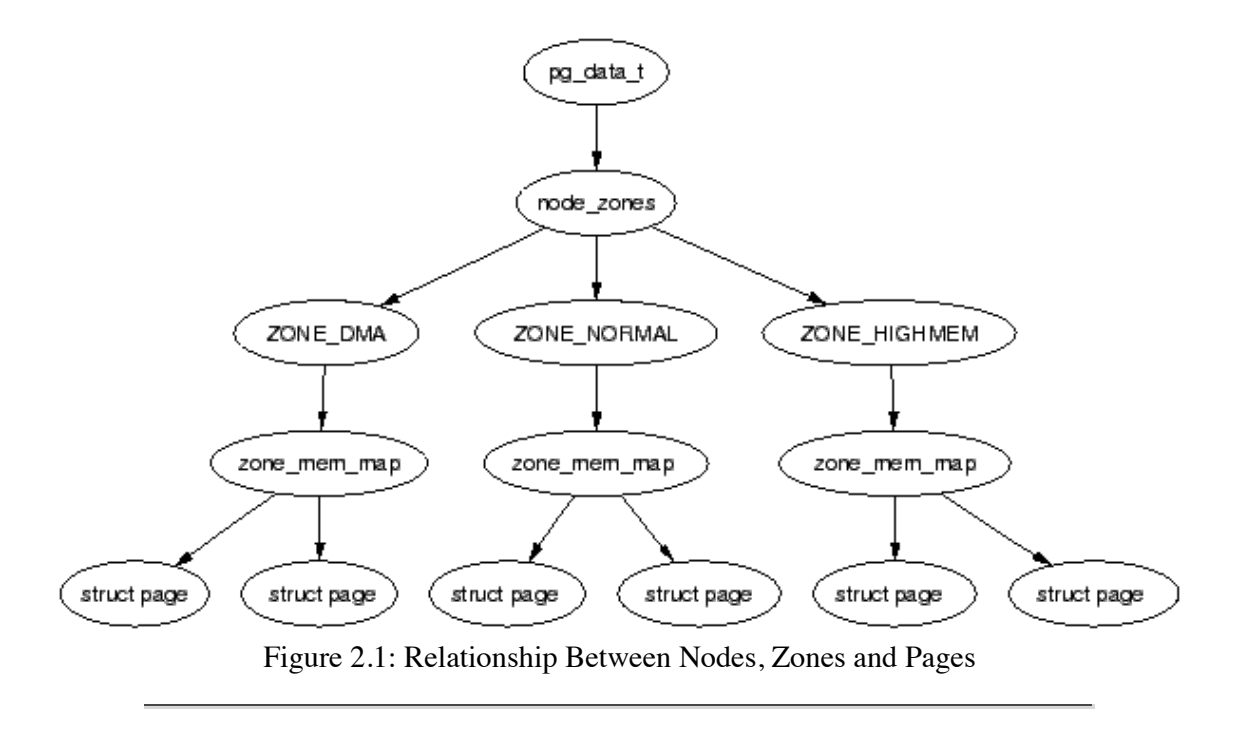

As the amount of memory directly accessible by the kernel (zone NORMAL) is limited in size, Linux supports the concept of *High Memory* which is discussed further in Section 2.5. This chapter will discuss how nodes, zones and pages are represented before introducing high memory management.

### **2.1 Nodes**

As we have mentioned, each node in memory is described by a pg\_data\_t which is a typedef for a struct pglist\_data. When allocating a page, Linux uses a *node-local allocation policy* to allocate memory from the node closest to the running CPU. As processes tend to run on the same CPU, it is likely the memory from the current node will be used. The struct is declared as follows in  $\langle$ 1inux/mmzone.h>:

```
129 typedef struct pglist_data {
130 zone t node zones[MAX_NR_ZONES];
131 zonelist t node zonelists[GFP_ZONEMASK+1];
132 int nr_zones;
133 struct page *node mem map;
134 unsigned long *valid addr bitmap;
135 struct bootmem data *bdata;
136 unsigned long node start paddr;
137 unsigned long node start mapnr;
138 unsigned long node_size;
139 int node_id;<br>140 struct pglis
       struct pglist_data *node_next;
141 } pg_data_t;
```
We now briefly describe each of these fields:

node\_zones The zones for this node, zone HIGHMEM, ZONE NORMAL, ZONE DMA;

**node zonelists** This is the order of zones that allocations are preferred from. build zonelists() in  $mm/page$  alloc.c sets up the order when called by free area init core(). A failed allocation in ZONE HIGHMEM may fall back to ZONE NORMAL or back to ZONE DMA;

**nr\_zones** Number of zones in this node, between 1 and 3. Not all nodes will have three. A CPU bank may not have zone DMA for example;

**node\_mem\_map** This is the first page of the struct page array representing each physical frame in the node. It will be placed somewhere within the global mem\_map array;

**valid\_addr\_bitmap** A bitmap which describes "holes" in the memory node that no memory exists

for. In reality, this is only used by the Sparc and Sparc64 architectures and ignored by all others;

**bdata** This is only of interest to the boot memory allocator discussed in Chapter 5;

**node start paddr** The starting physical address of the node. An unsigned long does not work optimally as it breaks for ia32 with *Physical Address Extension (PAE)* for example. PAE is discussed further in Section 2.5. A more suitable solution would be to record this as a *Page Frame Number (PFN)*. A PFN is simply in index within physical memory that is counted in page-sized units. PFN for a physical address could be trivially defined as (page\_phys\_addr >> PAGE\_SHIFT);

**node\_start\_mapnr** This gives the page offset within the global mem map. It is calculated in free area init  $core()$  by calculating the number of pages between mem map and the local mem map for this node called  $l$ mem map;

**node\_size** The total number of pages in this zone;

**node\_id** The *Node ID (NID)* of the node, starts at 0;

**node** next Pointer to next node in a NULL terminated list.

All nodes in the system are maintained on a list called pgdat list. The nodes are placed on this list as they are initialised by the init bootmem core() function, described later in Section 5.2.1. Up until late 2.4 kernels (> 2.4.18), blocks of code that traversed the list looked something like:

```
 pg_data_t * pgdat;
    pgdat = pgdat list; do {
           /* do something with pgdata t */
 ...
    } while ((\text{pgdat} = \text{pgdat} - \text{pnode next}));
```
In more recent kernels, a macro for\_each\_pgdat(), which is trivially defined as a for loop, is provided to improve code readability.

## **2.2 Zones**

Zones are described by a struct zone\_struct and is usually referred to by it's typedef zone\_t. It keeps track of information like page usage statistics, free area information and locks. It is declared as follows in <linux/mmzone.h>:

```
37 typedef struct zone_struct {
41 spinlock t lock;
42 unsigned long free pages;
43 unsigned long pages min, pages low, pages high;
44 int need balance;
45 
49 free area t free area[MAX ORDER];
50 
76 wait queue head t * wait table:
77 unsigned long wait table size:
78 unsigned long wait table shift;
79 
83 struct pglist data *zone pgdat;
84 struct page *zone mem map;
85 unsigned long zone_start_paddr;<br>86 unsigned long zone start mapnr;
86 unsigned long zone_start_mapnr;
87 
91 char *name;
92 unsigned long size;
93 } zone_t;
```
This is a brief explanation of each field in the struct.

**lock** Spinlock to protect the zone from concurrent accesses;

**free** pages Total number of free pages in the zone;

**pages min, pages low, pages high** These are zone watermarks which are described in the next section;

**need balance** This flag that tells the pageout **kswapd** to balance the zone. A zone is said to need balance when the number of available pages reaches one of the *zone watermarks*. Watermarks is discussed in the next section;

**free** area Free area bitmaps used by the buddy allocator;

**wait table** A hash table of wait queues of processes waiting on a page to be freed. This is of importance to wait on page() and unlock  $page()$ . While processes could all wait on one queue, this would cause all waiting processes to race for pages still locked when woken up. A large group of processes contending for a shared resource like this is sometimes called a thundering herd. Wait tables are discussed further in Section 2.2.3;

**wait\_table\_size** Number of queues in the hash table which is a power of 2;

**wait\_table\_shift** Defined as the number of bits in a long minus the binary logarithm of the table size above;

**zone** pgdat Points to the parent pg\_data\_t;

**zone\_mem\_map** The first page in the global mem map this zone refers to;

**zone\_start\_paddr** Same principle as node\_start\_paddr;

**zone\_start\_mapnr** Same principle as node\_start\_mapnr;

**name** The string name of the zone, "DMA", "Normal" or "HighMem"

**size** The size of the zone in pages.

#### **2.2.1 Zone Watermarks**

When available memory in the system is low, the pageout daemon **kswapd** is woken up to start freeing pages (see Chapter 10). If the pressure is high, the process will free up memory synchronously, sometimes referred to as the *direct-reclaim* path. The parameters affecting pageout behaviour are similar to those by FreeBSD [*McK96*] and Solaris [*MM01*].

Each zone has three watermarks called pages low, pages min and pages high which help track how much pressure a zone is under. The relationship between them is illustrated in Figure 2.2. The number of pages for pages min is calculated in the function free area init  $\c{core}$  during memory init and is based on a ratio to the size of the zone in pages. It is calculated initially as *ZoneSizeInPages* / 128. The lowest value it will be is 20 pages (80K on a x86) and the highest possible value is 255 pages (1MiB on a x86).

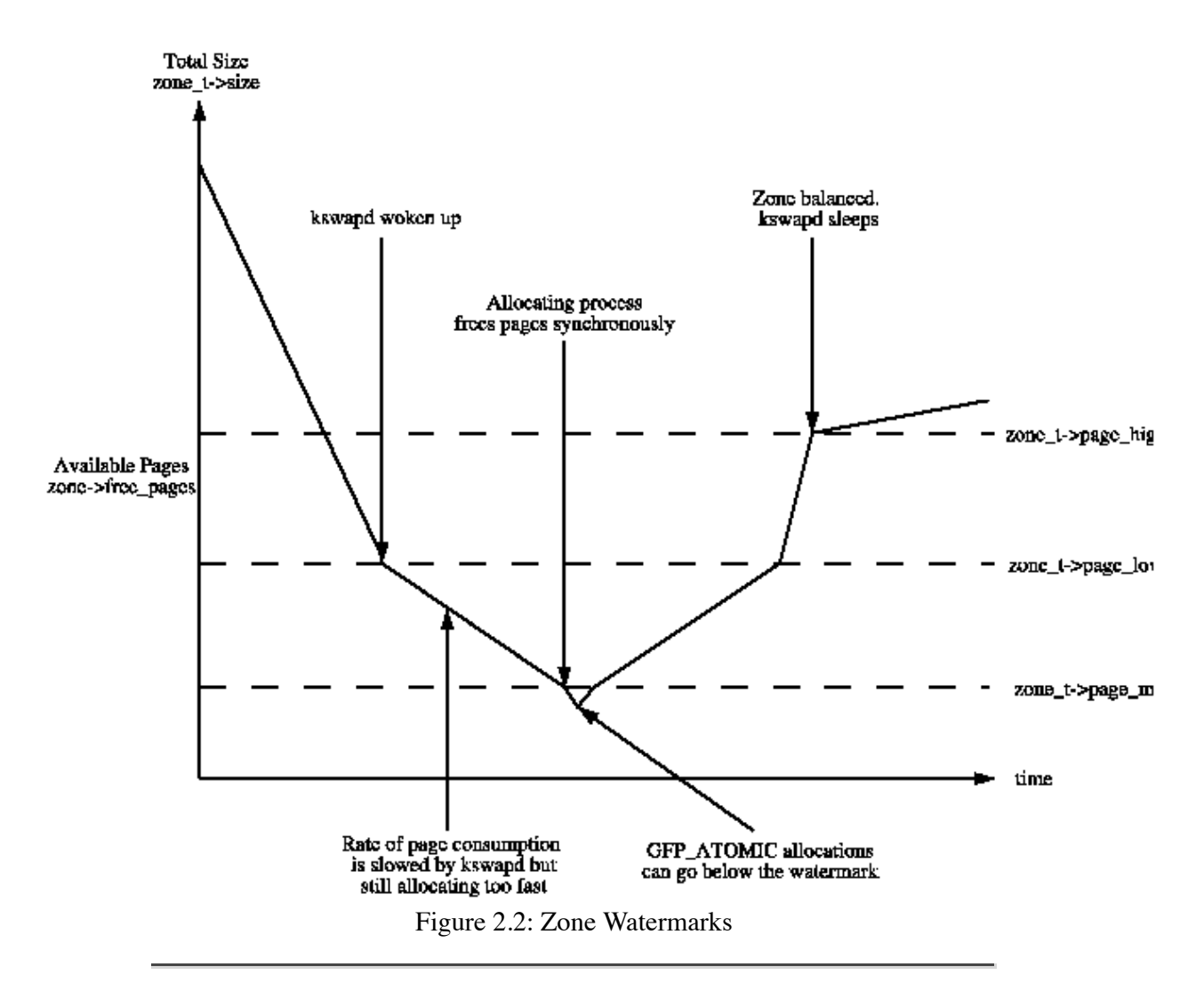

**pages** low When pages low number of free pages is reached, **kswapd** is woken up by the buddy allocator to start freeing pages. This is equivalent to when lotsfree is reached in Solaris and freemin in FreeBSD. The value is twice the value of pages min by default;

**pages** min When pages min is reached, the allocator will do the **kswapd** work in a synchronous fashion, sometimes referred to as the *direct-reclaim* path. There is no real equivalent in Solaris but the closest is the desfree or minfree which determine how often the pageout scanner is woken up;

**pages high** Once **kswapd** has been woken to start freeing pages it will not consider the zone to be "balanced" when pages\_high pages are free. Once the watermark has been reached, **kswapd** will go back to sleep. In Solaris, this is called lotsfree and in BSD, it is called free\_target. The default for pages\_high is three times the value of pages\_min.

Whatever the pageout parameters are called in each operating system, the meaning is the same, it helps determine how hard the pageout daemon or processes work to free up pages.

### **2.2.2 Calculating The Size of Zones**

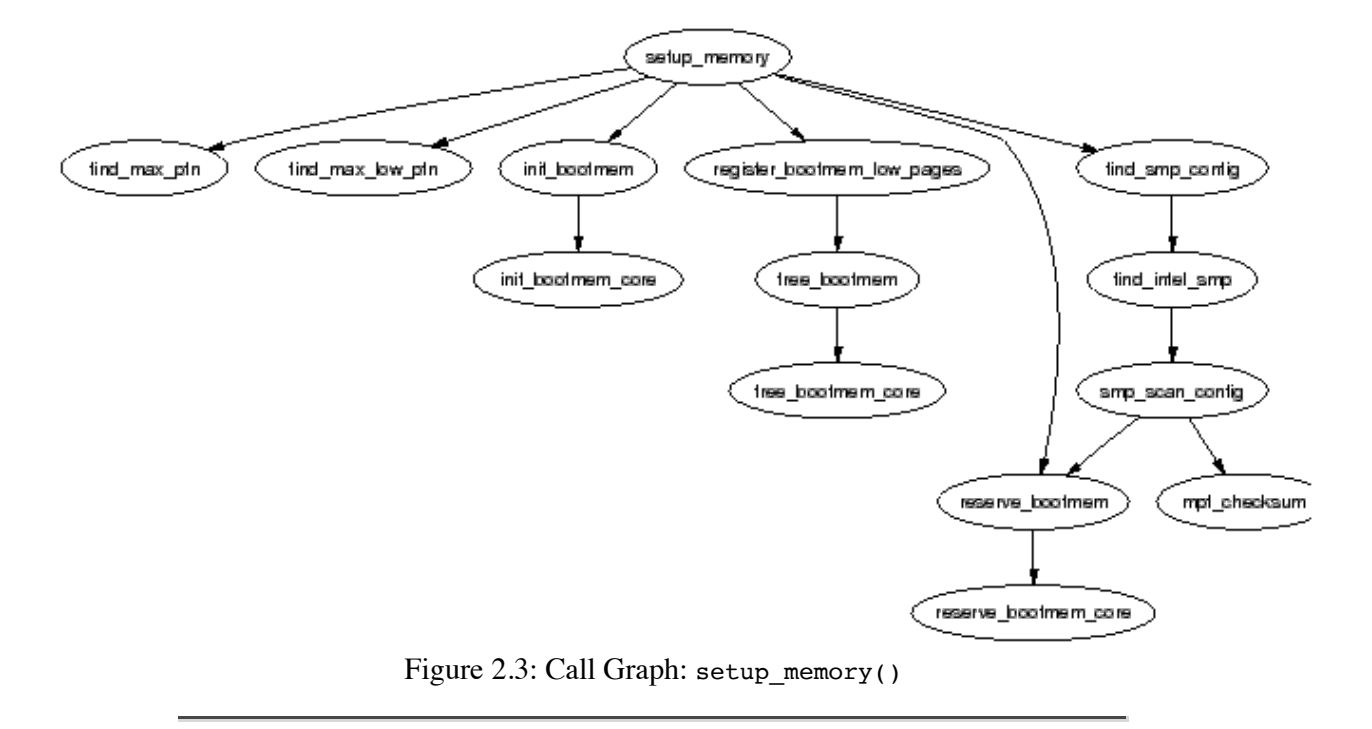

The PFN is an offset, counted in pages, within the physical memory map. The first PFN usable by the system, min low pfn is located at the beginning of the first page after end which is the end of the loaded kernel image. The value is stored as a file scope variable in mm/bootmem.c for use with the boot memory allocator.

How the last page frame in the system,  $max_{pfn}$ , is calculated is quite architecture specific. In the x86 case, the function find\_max\_pfn() reads through the whole *e820* map for the highest page frame. The value is also stored as a file scope variable in mm/bootmem.c. The e820 is a table provided by the BIOS describing what physical memory is available, reserved or non-existent.

The value of max\_low\_pfn is calculated on the x86 with find\_max\_low\_pfn() and it marks the end of zone normal. This is the physical memory directly accessible by the kernel and is related to the kernel/userspace split in the linear address space marked by PAGE\_OFFSET. The value, with the others, is stored in mm/bootmem.c. Note that in low memory machines, the max\_pfn will be the same as the max\_low\_pfn.

With the three variables min low pfn, max low pfn and max pfn, it is straightforward to calculate the start and end of high memory and place them as file scope variables in arch/i386/mm/init.c as highstart pfn and highend pfn. The values are used later to initialise the high memory pages for the physical page allocator as we will much later in Section 5.5.

### **2.2.3 Zone Wait Queue Table**

When IO is being performed on a page, such are during page-in or page-out, it is locked to prevent accessing it with inconsistent data. Processes wishing to use it have to join a wait queue before it can be accessed by calling wait on  $page()$ . When the IO is completed, the page will be unlocked with UnlockPage() and any process waiting on the queue will be woken up. Each page could have a wait queue but it would be very expensive in terms of memory to have so many separate queues so instead, the wait queue is stored in the zone\_t.

It is possible to have just one wait queue in the zone but that would mean that all processes waiting on any page in a zone would be woken up when one was unlocked. This would cause a serious *thundering herd* problem. Instead, a hash table of wait queues is stored in zone t→wait table. In the event of a hash collision, processes may still be woken unnecessarily but collisions are not expected to occur frequently.

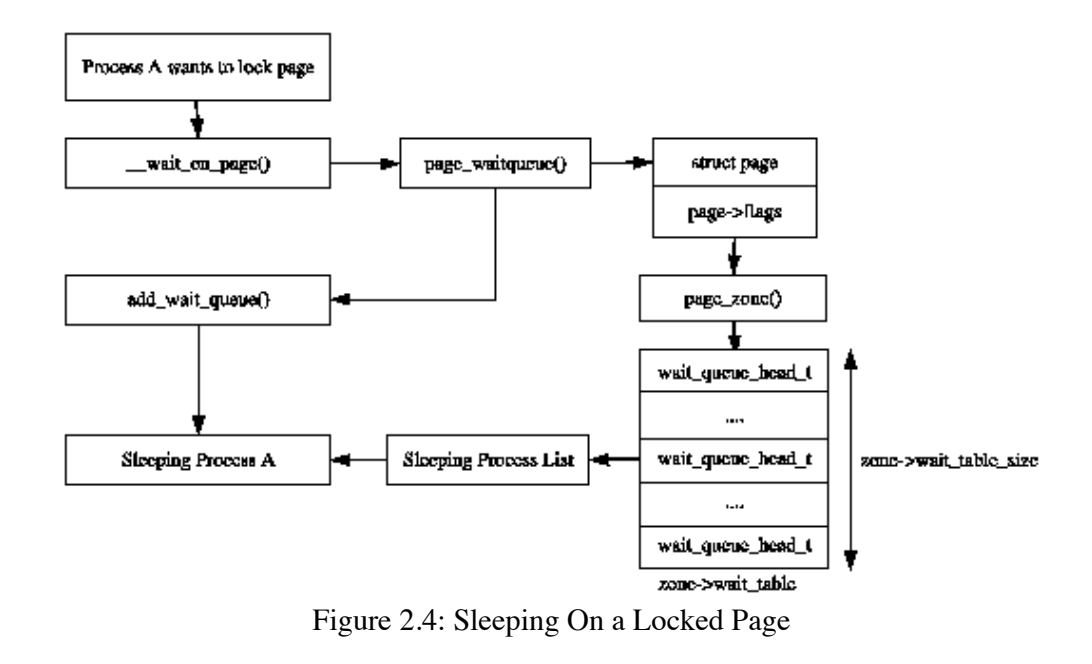

The table is allocated during free\_area\_init\_core(). The size of the table is calculated by wait\_table\_size() and stored in the zone\_t→wait\_table\_size. The maximum size it will be is 4096 wait queues. For smaller tables, the size of the table is the minimum power of 2 required to store NoPages / PAGES\_PER\_WAITQUEUE number of queues, where NoPages is the number of pages in the zone and PAGE PER WAITQUEUE is defined to be 256. In other words, the size of the table is calculated as the integer component of the following equation:

```
wait_table_size = log2((NoPages * 2) / PAGES_PER_WAITQUEUE - 1)
```
The field zone  $t\rightarrow$ wait table shift is calculated as the number of bits a page address must be shifted right to return an index within the table. The function page waitqueue() is responsible for returning which wait queue to use for a page in a zone. It uses a simple multiplicative hashing algorithm based on the virtual address of the struct page being hashed.

It works by simply multiplying the address by GOLDEN\_RATIO\_PRIME and shifting the result zone t→wait table shift bits right to index the result within the hash table. GOLDEN\_RATIO\_PRIME[*Lev00*] is the largest prime that is closest to the *golden ratio*[*Knu68*] of the largest integer that may be represented by the architecture.

## **2.3 Zone Initialisation**

The zones are initialised after the kernel page tables have been fully setup by paging  $init()$ . Page table initialisation is covered in Section 3.6. Predictably, each architecture performs this task differently but the objective is always the same, to determine what parameters to send to either free area  $init()$  for UMA architectures or free area init  $node()$  for NUMA. The only parameter required for UMA is zones\_size. The full list of parameters:

**nid** is the Node ID which is the logical identifier of the node whose zones are being initialised;

**pgdat** is the node's pg\_data\_t that is being initialised. In UMA, this will simply be contig page data;

**pmap** is set later by free area init core() to point to the beginning of the local lmem map array allocated for the node. In NUMA, this is ignored as NUMA treats mem\_map as a virtual array starting at PAGE OFFSET. In UMA, this pointer is the global mem map variable which is now mem map gets initialised in UMA.

**zones\_sizes** is an array containing the size of each zone in pages;

**zone\_start\_paddr** is the starting physical address for the first zone;

**zone** holes is an array containing the total size of memory holes in the zones;

It is the core function free area init core() which is responsible for filling in each zone t with the relevant information and the allocation of the mem map array for the node. Note that information on what pages are free for the zones is not determined at this point. That information is not known until the boot memory allocator is being retired which will be discussed much later in Chapter 5.

#### **2.3.1 Initialising mem\_map**

The mem map area is created during system startup in one of two fashions. On NUMA systems, the global mem map is treated as a virtual array starting at PAGE OFFSET. free area init node() is called for each active node in the system which allocates the portion of this array for the node being initialised. On UMA systems, free area init() is uses contig page data as the node and the global mem map as the "local" mem map for this node. The callgraph for both functions is shown in Figure  $2.5$ .

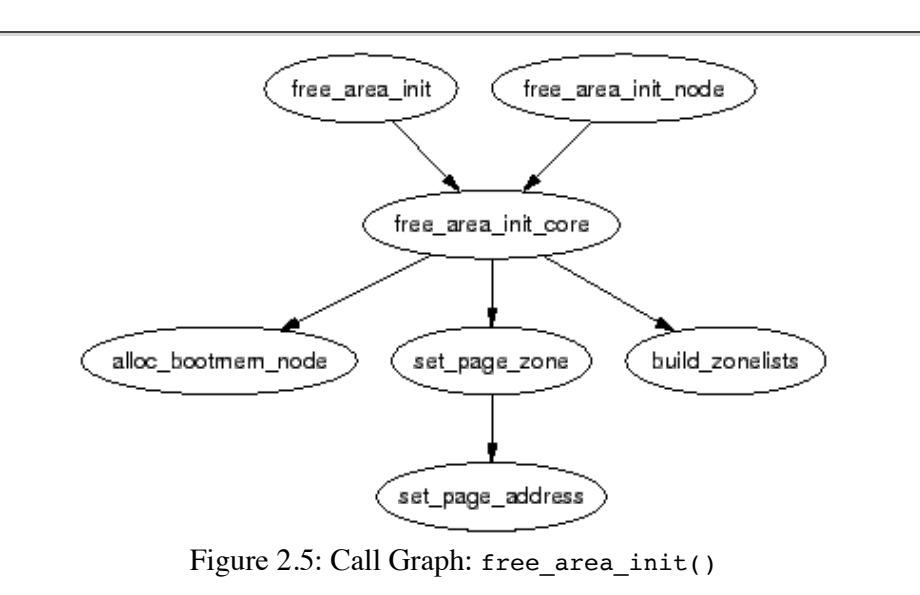

The core function free area init  $\text{core}($ ) allocates a local lmem map for the node being initialised. The memory for the array is allocated from the boot memory allocator with alloc\_bootmem\_node() (see Chapter  $\overline{5}$ ). With UMA architectures, this newly allocated memory becomes the global mem map but it is slightly different for NUMA.

NUMA architectures allocate the memory for lmem\_map within their own memory node. The global mem map never gets explicitly allocated but instead is set to PAGE OFFSET where it is treated as a virtual array. The address of the local map is stored in pg\_data\_t→node\_mem\_map which exists somewhere within the virtual mem<sub>map</sub>. For each zone that exists in the node, the address within the virtual memmap for the zone is stored in zone  $t\rightarrow$ zone mem map. All the rest of the code then treats mem map as a real array as only valid regions within it will be used by nodes.

### **2.4 Pages**

Every physical page frame in the system has an associated struct page which is used to keep track of its status. In the 2.2 kernel [*BC00*], this structure resembled it's equivalent in System V [*GC94*] but like the other UNIX variants, the structure changed considerably. It is declared as follows in  $\langle \text{1inu} \times \text{mm.h}\rangle$ :

```
152 typedef struct page {
153 struct list head list;
154 struct address space *mapping;
155 unsigned long index;
```

```
156 struct page *next_hash;<br>158 atomic t count:
158 atomic_t count;<br>159 unsigned long f
       unsigned long flags;
161 struct list head lru;
163 struct page **pprev hash;
164 struct buffer head * buffers;
175
176 #if defined(CONFIG_HIGHMEM) || defined(WANT_PAGE_VIRTUAL)
177 void *virtual;
179 #endif /* CONFIG HIGMEM || WANT PAGE VIRTUAL */
180 } mem map t;
```
Here is a brief description of each of the fields:

**list** Pages may belong to many lists and this field is used as the list head. For example, pages in a mapping will be in one of three circular linked links kept by the address space. These are clean\_pages, dirty\_pages and locked\_pages. In the slab allocator, this field is used to store pointers to the slab and cache the page belongs to. It is also used to link blocks of free pages together;

**mapping** When files or devices are memory mapped, their inode has an associated address\_space. This field will point to this address space if the page belongs to the file. If the page is anonymous and mapping is set, the address space is swapper space which manages the swap address space;

**index** This field has two uses and it depends on the state of the page what it means. If the page is part of a file mapping, it is the offset within the file. If the page is part of the swap cache this will be the offset within the address\_space for the swap address space (swapper\_space). Secondly, if a block of pages is being freed for a particular process, the order (power of two number of pages being freed) of the block being freed is stored in index. This is set in the function  $free$  pages ok();

**next\_hash** Pages that are part of a file mapping are hashed on the inode and offset. This field links pages together that share the same hash bucket;

**count** The reference count to the page. If it drops to 0, it may be freed. Any greater and it is in use by one or more processes or is in use by the kernel like when waiting for IO;

**flags** These are flags which describe the status of the page. All of them are declared in  $\langle \text{linux/mm.} \rangle$ and are listed in Table 2.1. There are a number of macros defined for testing, clearing and setting the bits which are all listed in Table  $2.2$ . The only really interesting one is  $\epsilon$  setPageUptodate() which calls an architecture specific function arch set page uptodate() if it is defined before setting the bit;

**lru** For the page replacement policy, pages that may be swapped out will exist on either the active list or the inactive list declared in page alloc.c. This is the list head for these LRU lists. These two lists are discussed in detail in Chapter  $10$ ;

**pprev\_hash** This complement to next hash so that the hash can work as a doubly linked list;

**buffers** If a page has buffers for a block device associated with it, this field is used to keep track of the buffer head. An anonymous page mapped by a process may also have an associated buffer head if it is backed by a swap file. This is necessary as the page has to be synced with backing storage in block sized chunks defined by the underlying filesystem;

**virtual** Normally only pages from zone NORMAL are directly mapped by the kernel. To address pages in zone  $H_1$ GHMEM, kmap() is used to map the page for the kernel which is described further in Chapter 9. There are only a fixed number of pages that may be mapped. When it is mapped, this is its virtual address;

The type mem map  $t$  is a typedef for struct page so it can be easily referred to within the mem map array.

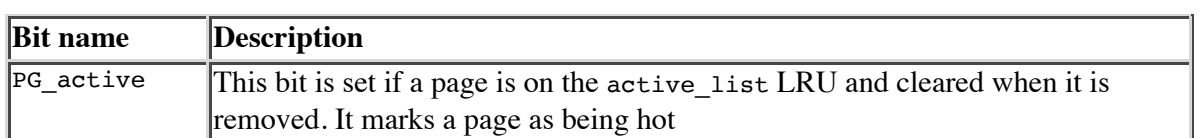

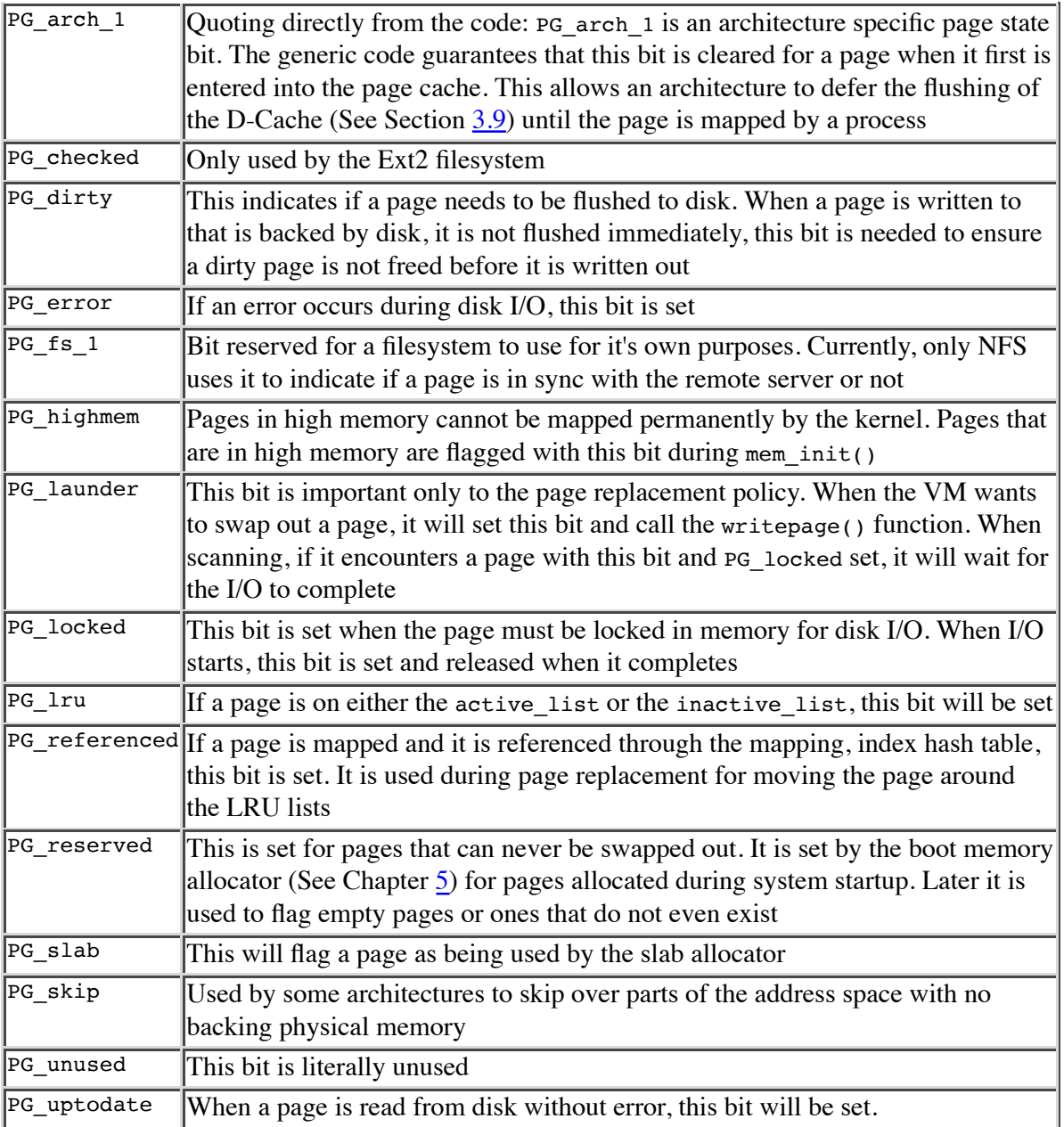

Table 2.1: Flags Describing Page Status

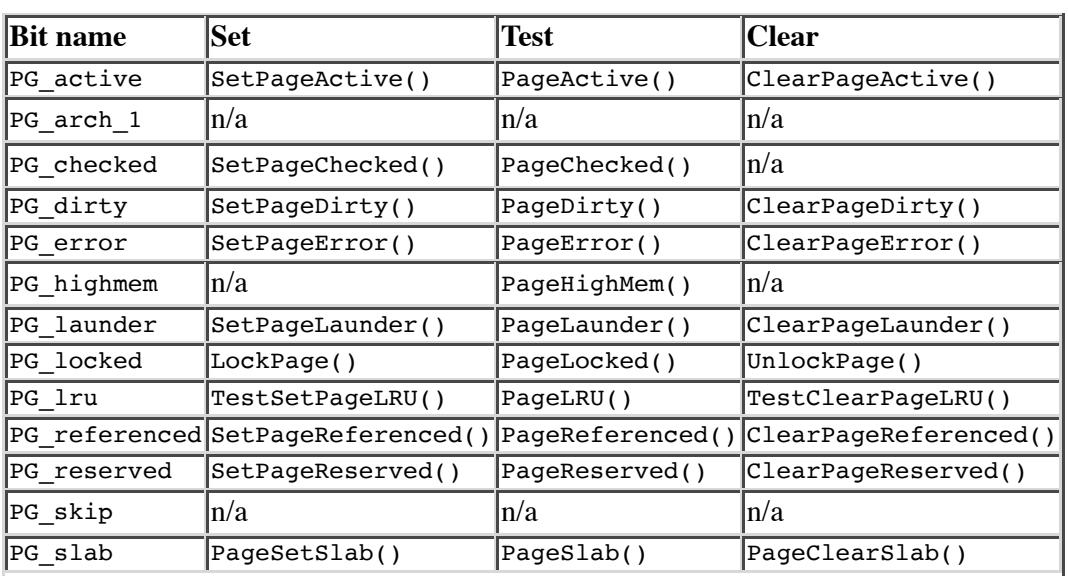

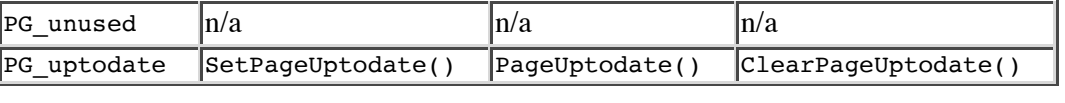

Table 2.2: Macros For Testing, Setting and Clearing page→flags Status Bits

#### **2.4.1 Mapping Pages to Zones**

Up until as recently as kernel 2.4.18, a struct page stored a reference to its zone with page $\rightarrow$ zone which was later considered wasteful, as even such a small pointer consumes a lot of memory when thousands of struct pages exist. In more recent kernels, the zone field has been removed and instead the top zone shirt (8 in the x86) bits of the page→flags are used to determine the zone a page belongs to. First a zone table of zones is set up. It is declared in  $mm/page$  alloc.c as:

```
33 zone t *zone table[MAX_NR_ZONES*MAX_NR_NODES];
34 EXPORT SYMBOL(zone table);
```
MAX NR ZONES is the maximum number of zones that can be in a node, i.e. 3. MAX NR NODES is the maximum number of nodes that may exist. The function EXPORT SYMBOL() makes zone table accessible to loadable modules. This table is treated like a multi-dimensional array. During free area init  $\text{core}(),$ all the pages in a node are initialised. First it sets the value for the table

733 zone table[nid \* MAX\_NR\_ZONES + j] = zone;

Where nid is the node ID,  $\tilde{j}$  is the zone index and zone is the zone  $\pm$  struct. For each page, the function set page zone() is called as

788 set\_page\_zone(page, nid \* MAX\_NR\_ZONES + j);

The parameter, page, is the page whose zone is being set. So, clearly the index in the zone table is stored in the page.

## **2.5 High Memory**

As the addresses space usable by the kernel (zone NORMAL) is limited in size, the kernel has support for the concept of High Memory. Two thresholds of high memory exist on 32-bit x86 systems, one at 4GiB and a second at 64GiB. The 4GiB limit is related to the amount of memory that may be addressed by a 32-bit physical address. To access memory between the range of 1GiB and 4GiB, the kernel temporarily maps pages from high memory into zone NORMAL with kmap(). This is discussed further in Chapter  $9$ .

The second limit at 64GiB is related to *Physical Address Extension (PAE)* which is an Intel invention to allow more RAM to be used with 32 bit systems. It makes 4 extra bits available for the addressing of memory, allowing up to  $2^{36}$  bytes (64GiB) of memory to be addressed.

PAE allows a processor to address up to 64GiB in theory but, in practice, processes in Linux still cannot access that much RAM as the virtual address space is still only 4GiB. This has led to some disappointment from users who have tried to malloc() all their RAM with one process.

Secondly, PAE does not allow the kernel itself to have this much RAM available. The struct page used to describe each page frame still requires 44 bytes and this uses kernel virtual address space in ZONE\_NORMAL. That means that to describe 1GiB of memory, approximately 11MiB of kernel memory is required. Thus, with 16GiB, 176MiB of memory is consumed, putting significant pressure on ZONE\_NORMAL. This does not sound too bad until other structures are taken into account which use ZONE\_NORMAL. Even very small structures such as *Page Table Entries (PTEs)* require about 16MiB in the worst case. This makes 16GiB about the practical limit for available physical memory Linux on an x86. If more memory needs to be accessed, the advice given is simple and straightforward, buy a 64 bit machine.

## **2.6 What's New In 2.6**

**Nodes**

At first glance, there has not been many changes made to how memory is described but the seemingly minor changes are wide reaching. The node descriptor pg\_data\_t has a few new fields which are as follows:

**node\_start\_pfn** replaces the node\_start\_paddr field. The only difference is that the new field is a PFN instead of a physical address. This was changed as PAE architectures can address more memory than 32 bits can address so nodes starting over 4GiB would be unreachable with the old field;

**kswapd\_wait** is a new wait queue for **kswapd**. In 2.4, there was a global wait queue for the page swapper daemon. In 2.6, there is one **kswapdN** for each node where N is the node identifier and each **kswapd** has its own wait queue with this field.

The node size field has been removed and replaced instead with two fields. The change was introduced to recognise the fact that nodes may have "holes" in them where there is no physical memory backing the address.

**node** present pages is the total number of physical pages that are present in the node.

**node** spanned pages is the total area that is addressed by the node, including any holes that may exist.

#### **Zones**

Even at first glance, zones look very different. They are no longer called zone  $\pm$  but instead referred to as simply struct zone. The second major difference is the LRU lists. As we'll see in Chapter 10, kernel 2.4 has a global list of pages that determine the order pages are freed or paged out. These lists are now stored in the struct zone. The relevant fields are:

**lru\_lock** is the spinlock for the LRU lists in this zone. In 2.4, this is a global lock called pagemap\_lru\_lock;

**active\_list** is the active list for this zone. This list is the same as described in Chapter 10 except it is now per-zone instead of global;

**inactive\_list** is the inactive list for this zone. In 2.4, it is global;

**refill counter** is the number of pages to remove from the active list in one pass. Only of interest during page replacement;

**nr** active is the number of pages on the active list;

**nr\_inactive** is the number of pages on the inactive\_list;

**all\_unreclaimable** is set to 1 if the pageout daemon scans through all the pages in the zone twice and still fails to free enough pages;

**pages\_scanned** is the number of pages scanned since the last bulk amount of pages has been reclaimed. In 2.6, lists of pages are freed at once rather than freeing pages individually which is what 2.4 does;

**pressure** measures the scanning intensity for this zone. It is a decaying average which affects how hard a page scanner will work to reclaim pages.

Three other fields are new but they are related to the dimensions of the zone. They are:

**zone start pfn** is the starting PFN of the zone. It replaces the zone start paddr and zone start mapnr fields in 2.4;

**spanned\_pages** is the number of pages this zone spans, including holes in memory which exist with some architectures;

**present** pages is the number of real pages that exist in the zone. For many architectures, this will be the same value as spanned\_pages.

The next addition is struct per cpu pageset which is used to maintain lists of pages for each CPU to reduce spinlock contention. The zone $\rightarrow$ pageset field is a NR cpu sized array of struct per cpu pageset where NR CPU is the compiled upper limit of number of CPUs in the system. The per-cpu struct is discussed further at the end of the section.

The last addition to struct zone is the inclusion of padding of zeros in the struct. Development of the 2.6 VM recognised that some spinlocks are very heavily contended and are frequently acquired. As it is known that some locks are almost always acquired in pairs, an effort should be made to ensure they use different cache lines which is a common cache programming trick [*Sea00*]. These padding in the struct zone are marked with the zone papping() macro and are used to ensure the zone $\rightarrow$ lock, zone→lru\_lock and zone→pageset fields use different cache lines.

#### **Pages**

The first noticeable change is that the ordering of fields has been changed so that related items are likely to be in the same cache line. The fields are essentially the same except for two additions. The first is a new union used to create a PTE chain. PTE chains are are related to page table management so will be discussed at the end of Chapter 3. The second addition is of page→private field which contains private information specific to the mapping. For example, the field is used to store a pointer to a buffer head if the page is a buffer page. This means that the page→buffers field has also been removed. The last important change is that page→virtual is no longer necessary for high memory support and will only exist if the architecture specifically requests it. How high memory pages are supported is discussed further in Chapter 9.

#### **Per-CPU Page Lists**

In 2.4, only one subsystem actively tries to maintain per-cpu lists for any object and that is the Slab Allocator, discussed in Chapter 8. In 2.6, the concept is much more wide-spread and there is a formalised concept of hot and cold pages.

The struct per cpu pageset, declared in <linux/mmzone.h> has one one field which is an array with two elements of type per\_cpu\_pages. The zeroth element of this array is for hot pages and the first element is for cold pages where hot and cold determines how "active" the page is currently in the cache. When it is known for a fact that the pages are not to be referenced soon, such as with IO readahead, they will be allocated as cold pages.

The struct per cpu pages maintains a count of the number of pages currently in the list, a high and low watermark which determine when the set should be refilled or pages freed in bulk, a variable which determines how many pages should be allocated in one block and finally, the actual list head of pages.

To build upon the per-cpu page lists, there is also a per-cpu page accounting mechanism. There is a struct page state that holds a number of accounting variables such as the pgalloc field which tracks the number of pages allocated to this CPU and pswpin which tracks the number of swap readins. The struct is heavily commented in  $\langle$ linux/page-flags.h>. A single function mod page state() is provided for updating fields in the page\_state for the running CPU and three helper macros are provided called inc page state(), dec page state() and sub page state().

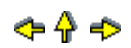